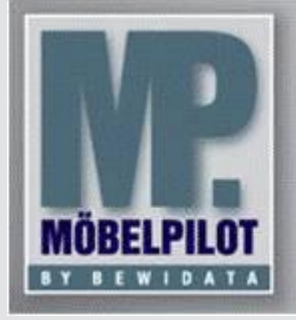

**E-Newsletter**  (August 2016)

## *Hinweis:*

*Weitere Informationen und alle bisherigen Newsletter finden Sie jetzt im Info-Portal auf der Möbelpilot-Homepage*

*[Info-Portal -](http://www.moebelpilot.de/warenwirtschaft/info-portal) Möbelpilot*

BEWIDATA Unternehmensberatung und EDV-Service GmbH Erthalstraße 1 – 55118 Mainz Tel: +49 (0) 61 31 – 63 92 0 Fax: +49 (0) 61 31 – 61 16 18 mailto: [support@moebelpilot.de](mailto:support@moebelpilot.de) [www.moebelpilot.de](http://www.moebelpilot.de/) Geschäftsführer: Hans-Jürgen Röhrig Handelsregister Mainz HRB 4285

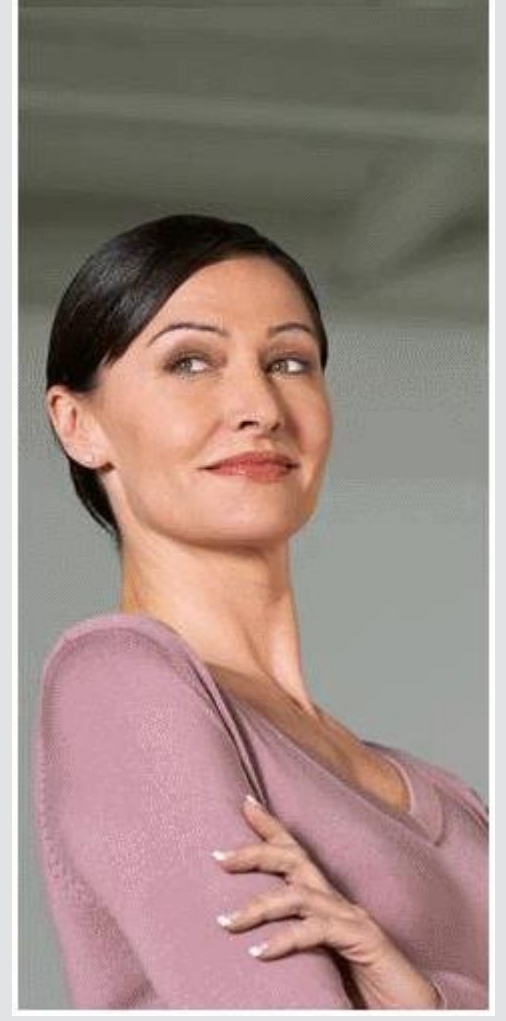

*Hätten Sie´s gewusst? Tipps und Tricks zum MÖBELPILOT®* **6.0**

## *Wiedervorlagen*

Die Wiedervorlagen sind wichtiger Bestandteil der Organisationslösung Möbelpilot®. Will man der Papierflut entrinnen, so bietet es sich an, diesen Bestandteil der Software Möbelpilot® intensiver zu nutzen.

Heute möchten wir Sie auf eine kleine, sinnvolle Programmergänzung aufmerksam machen. Das Formular zur Erfassung einer Wiedervorlage kann in vielen Programmen, durch den Klick auf die

Schaltfläche **aufgerufen werden. Alternativ erreichen Sie das Formular auch über den Programm**punkt *Extras – Wiedervorlagen.*

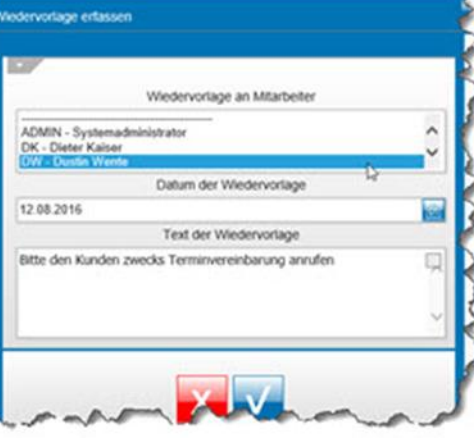

Wurde eine Wiedervorlage erfasst, und ist diese aufgrund der Terminvorgabe *"Datum der Wiedervorlage"* auch aktiv, so wird Ihnen und den berechtigten Anwendern im jeweiligen Formular ein optischer Hinweis gesetzt. In diesen Fällen wird das Symbol der Schaltfläche neu eingefärbt und wie in neben-

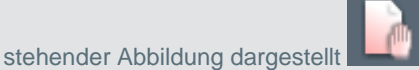

Wir hoffen, dass Sie der Tipp täglich zeitsparend voranbringt.

Ihr Bewidata-Team

Hinweis: Sie können der Nutzung der Daten und die Nutzung des Newsletters durch Bewidata jederzeit widersprechen. Wenden Sie sich schriftlich an uns oder per Mail an *[newslet-](mailto:newsletter@bewidata.de)*

*[ter@bewidata.de.](mailto:newsletter@bewidata.de)*